## GnuCash for Android

#### Alexandr Makarič

Open Source Programming 2015-05-14

# GnuCash for Android

- Android app for expense tracking
- Companion to desktop GnuCash
- QIF/OFX export to desktop
- $\cdot$  64% Java / 36 % XML
- Apache license, v 2.0

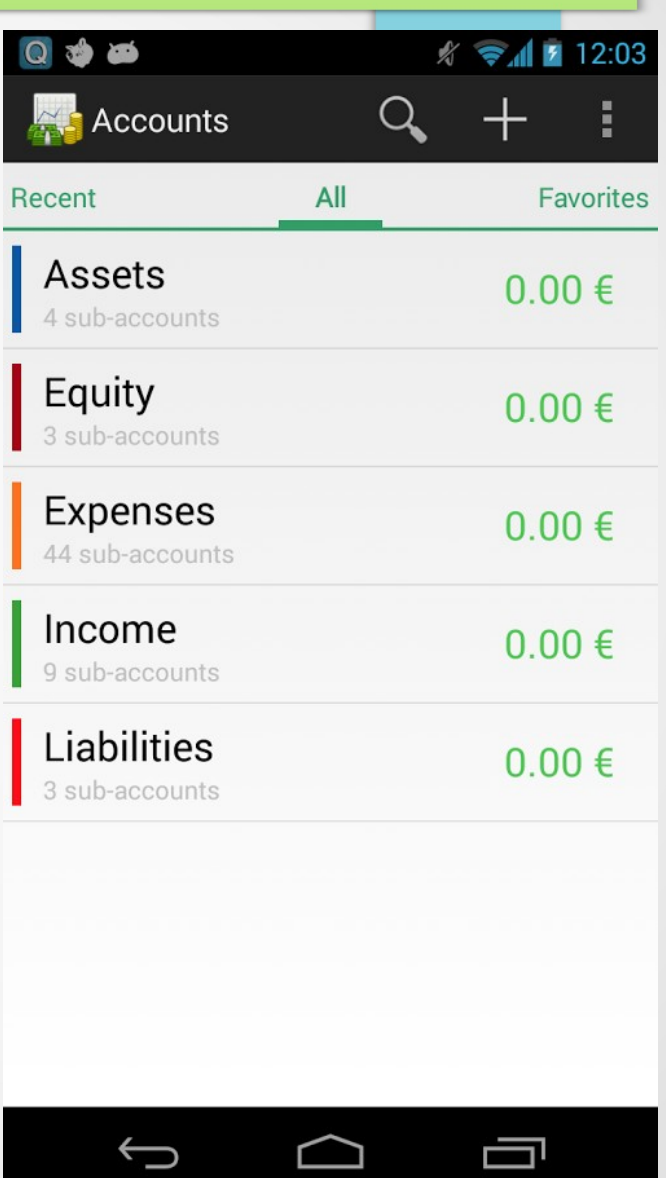

## My contribution

• Add a new feature to set 'Default transfer account' to all sub-accounts in the account tree

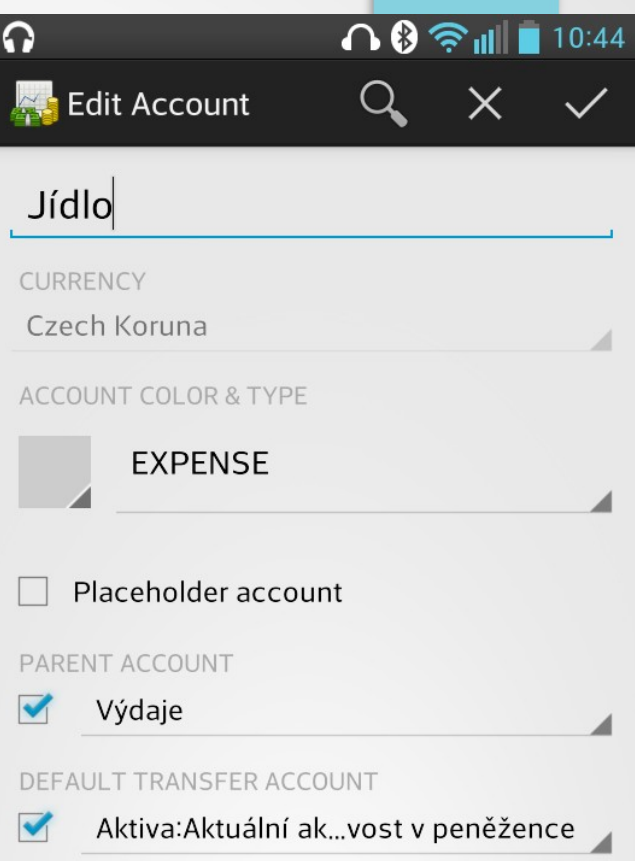

### Implementation

Intended solution

- Add check-box to account editing dialogue
- Set default transfer account for all sub-accounts
- Create translatable string resource

Accepted solution

• Dynamically lookup possible transfer accounts during transaction creation

## **Experience**

- Friendly environment
- When contributing on GitHub always create new branch!

### Thank you for your attention